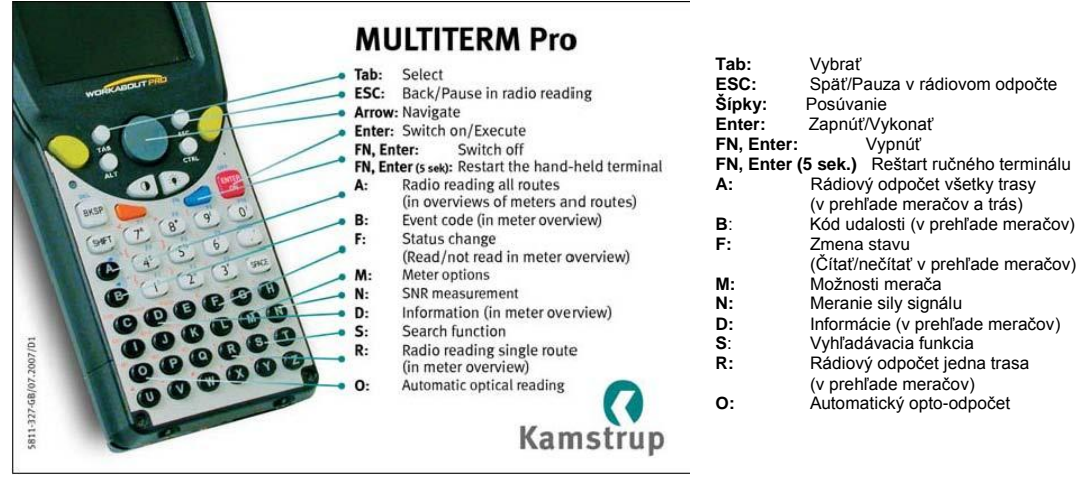

G1

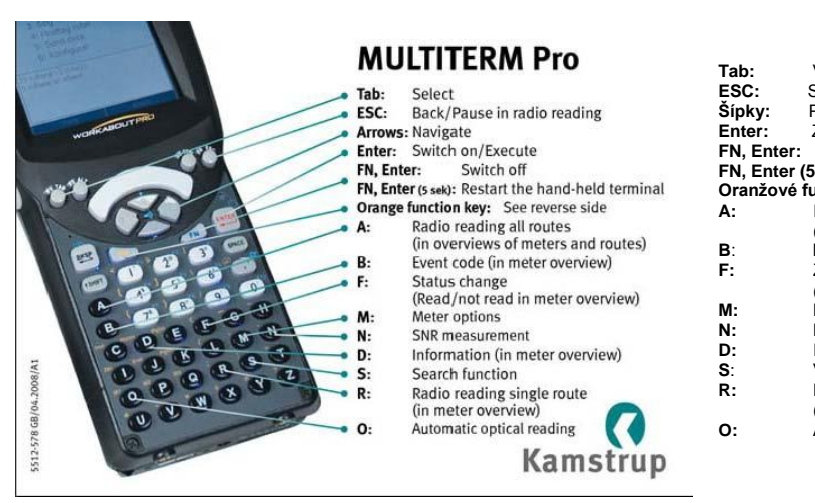

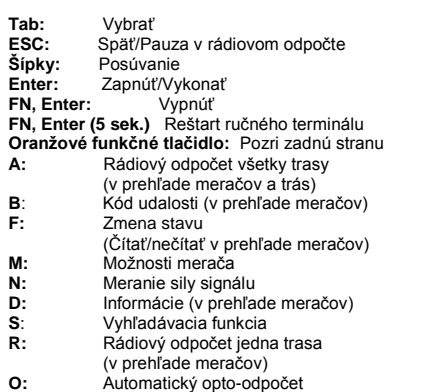

G2

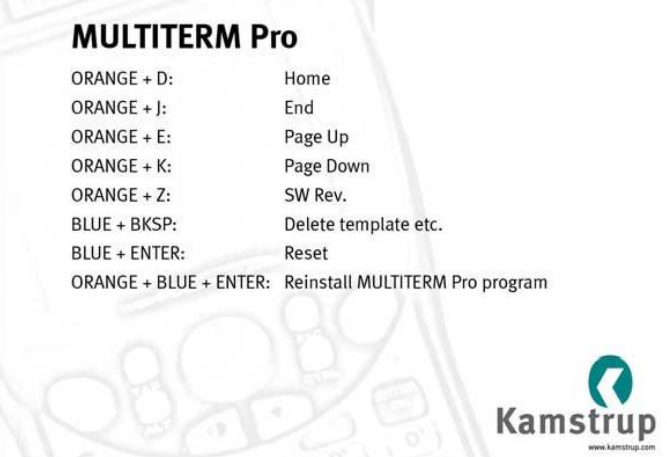

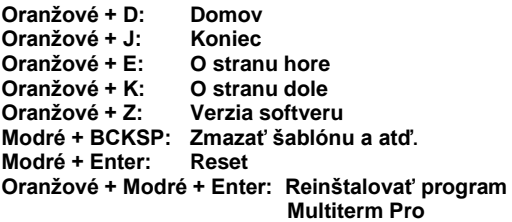